## UserWay Tutorial – Install on Hubspot <https://userway.org/platforms/hubspot>

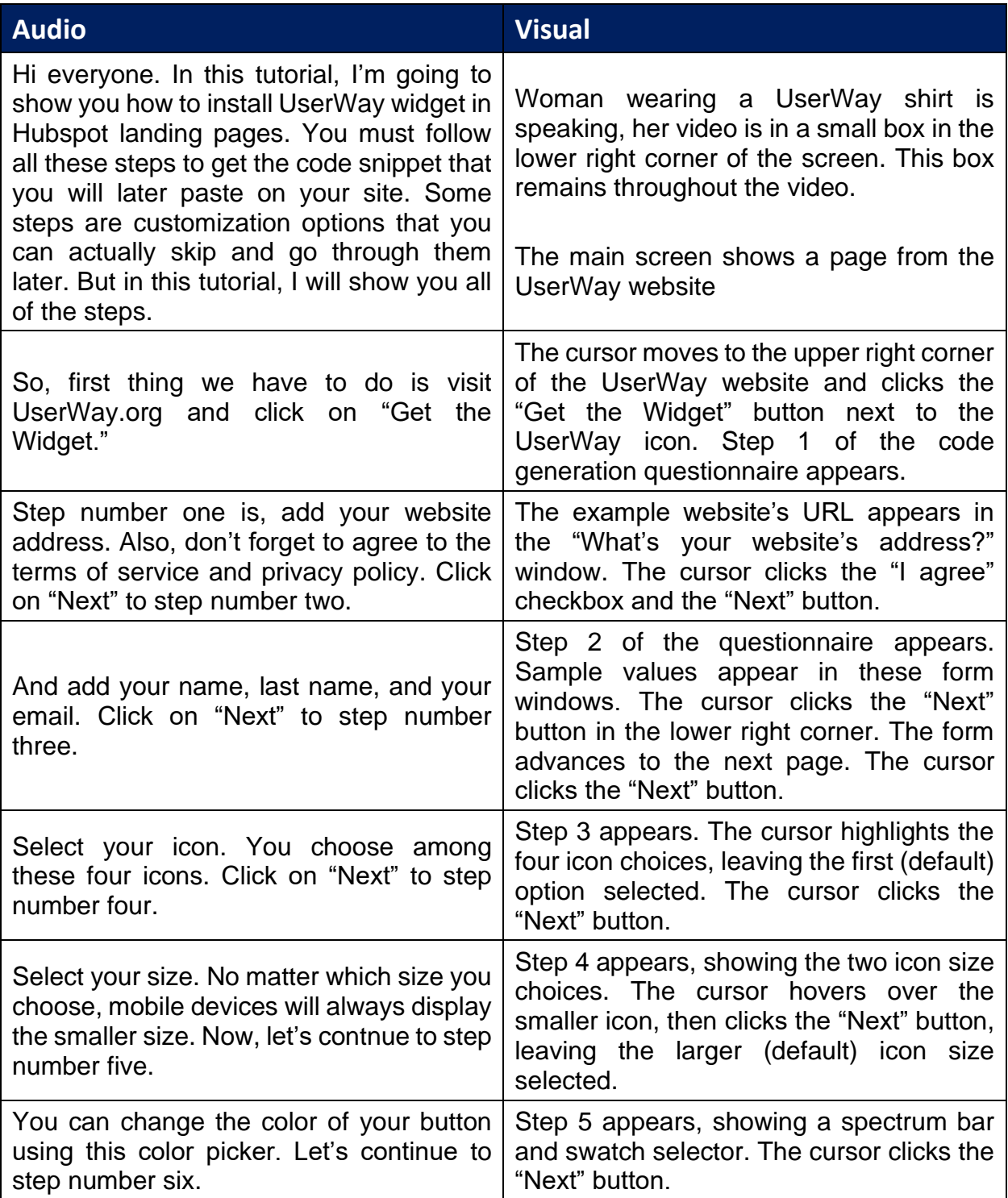

UserWay Tutorial – Install on Hubspot

<https://userway.org/platforms/hubspot>

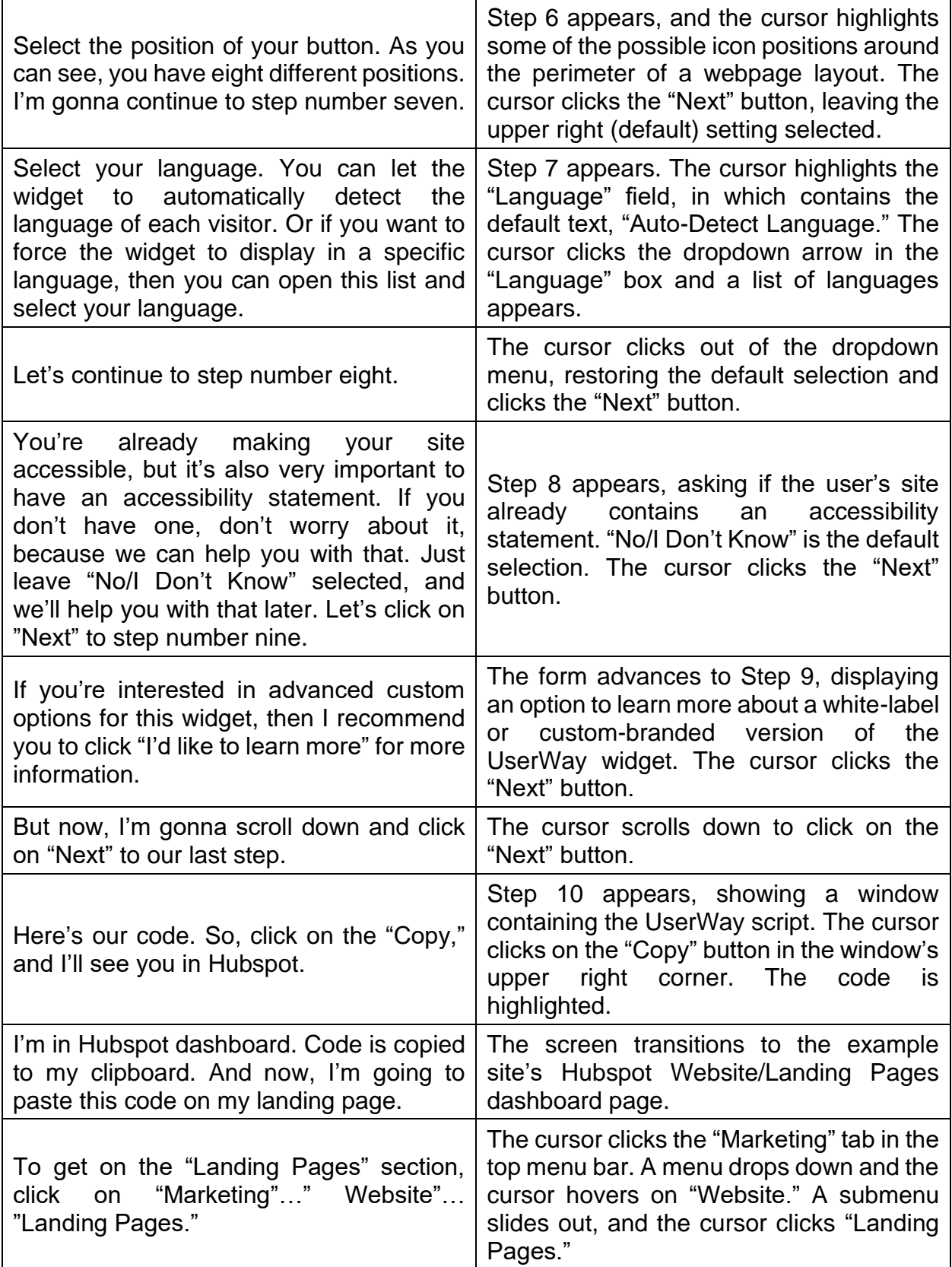

## UserWay Tutorial – Install on Hubspot <https://userway.org/platforms/hubspot>

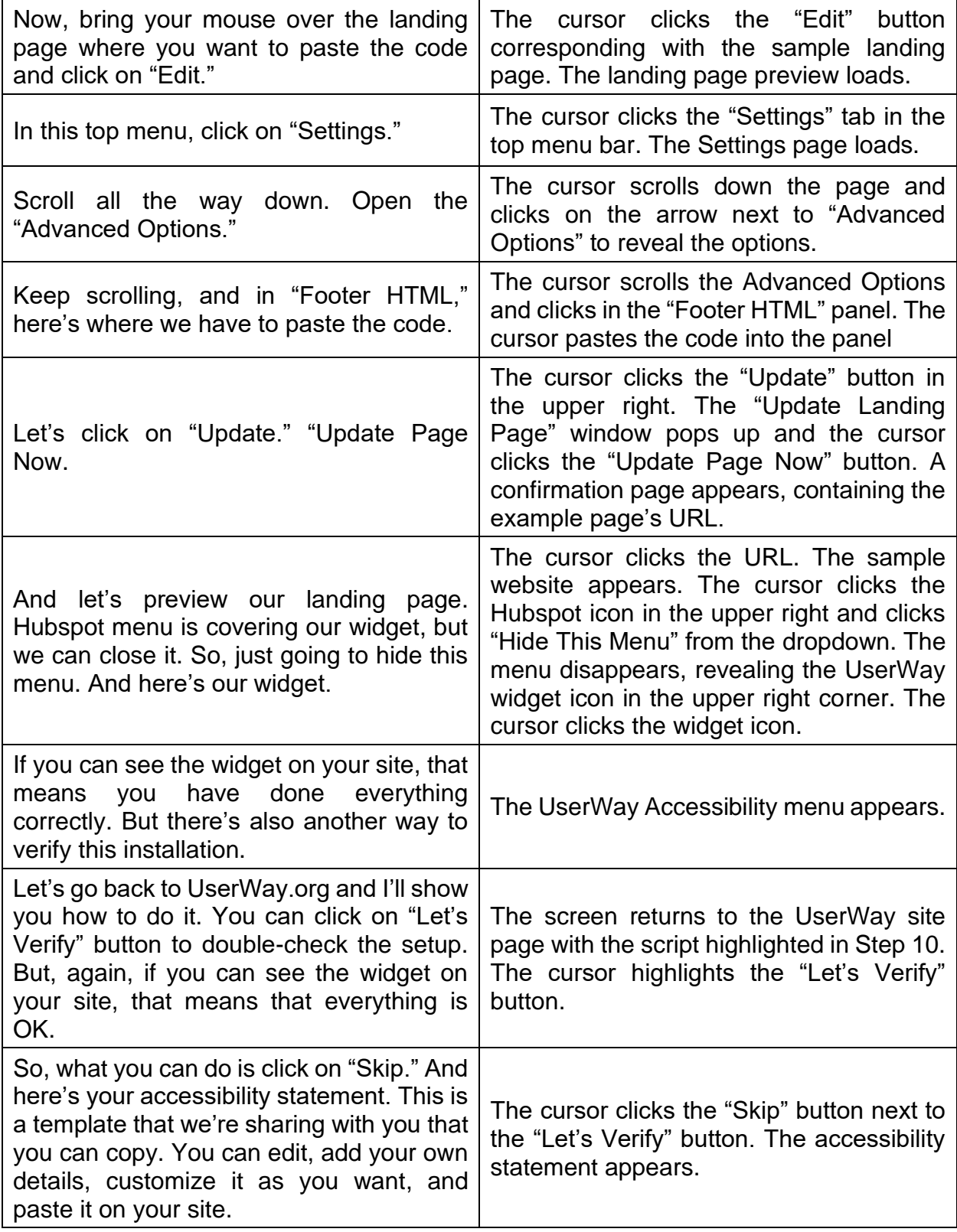

UserWay Tutorial – Install on Hubspot <https://userway.org/platforms/hubspot>

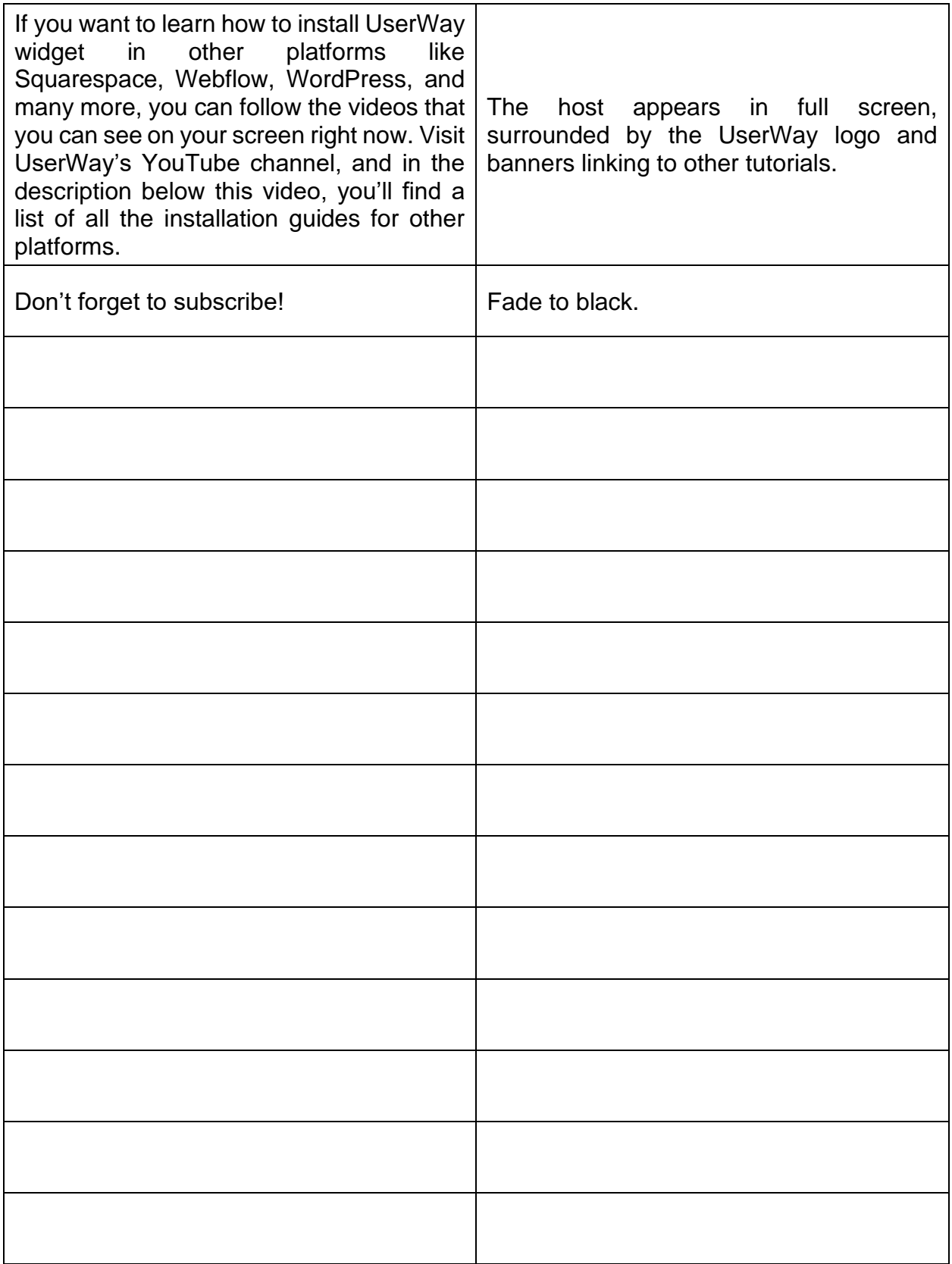